**Amazon video android offline**

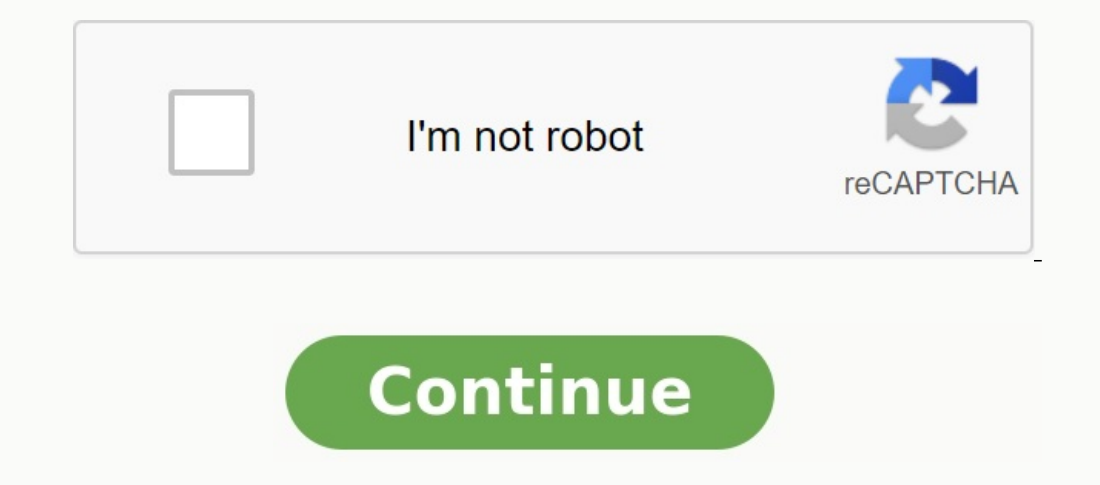

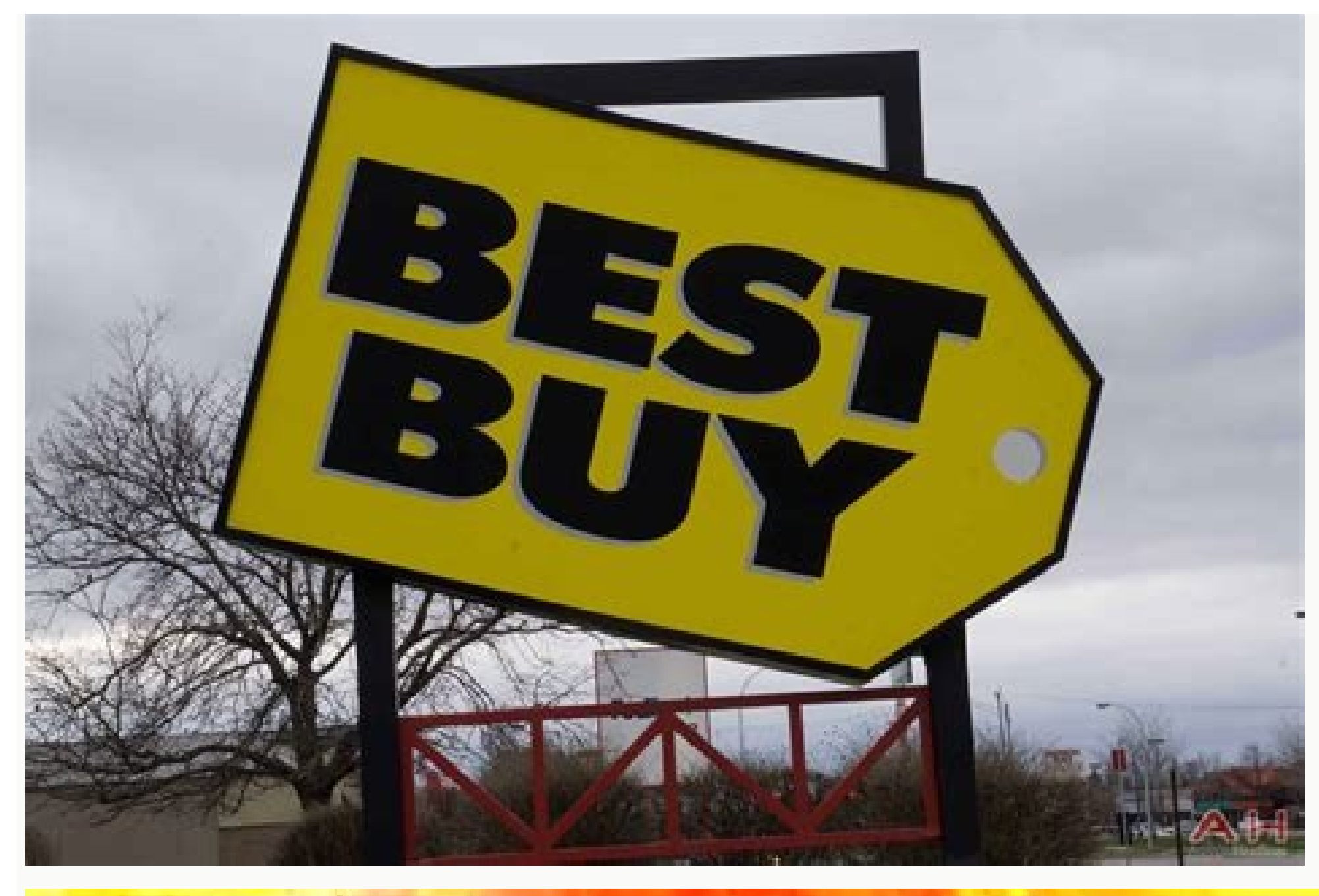

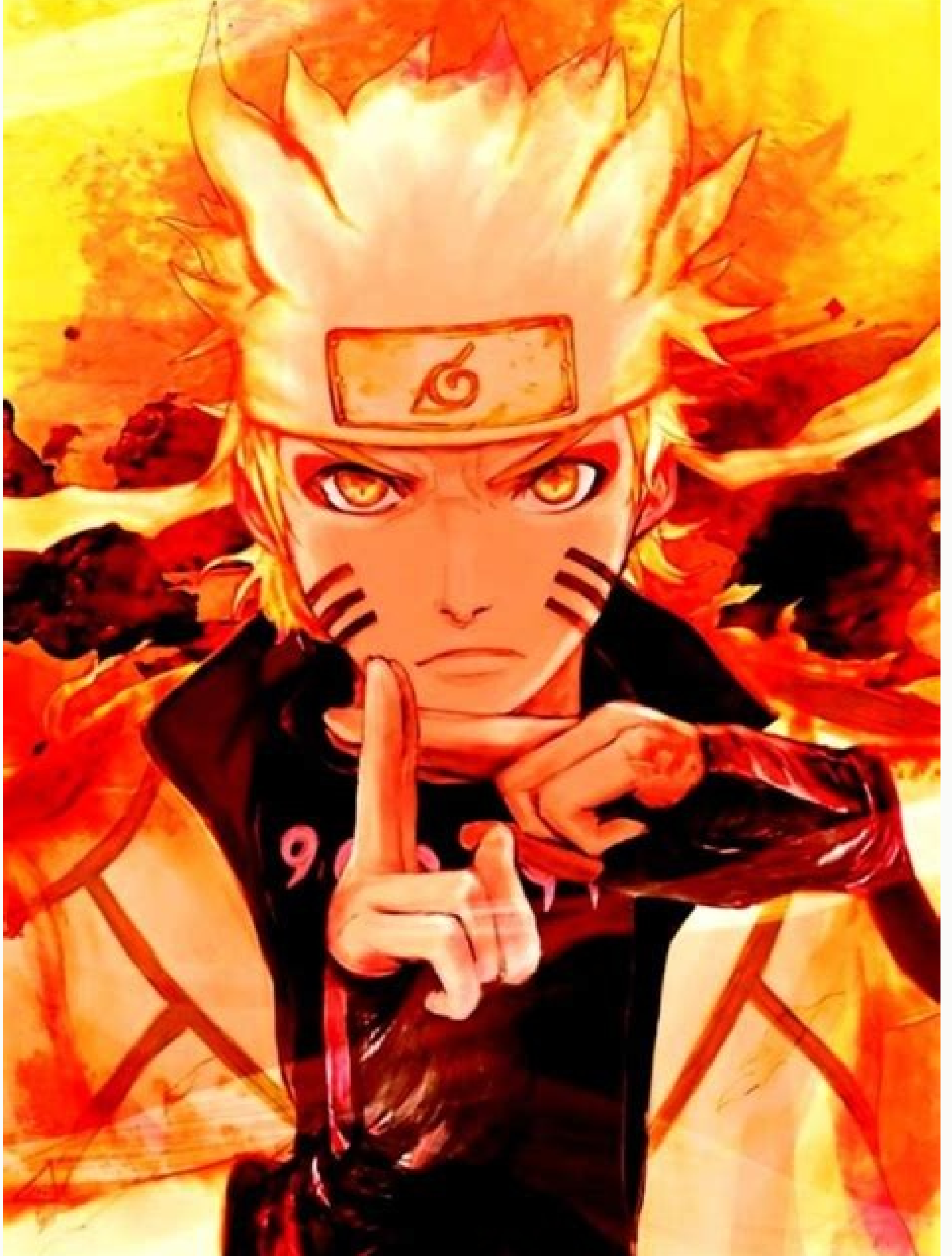

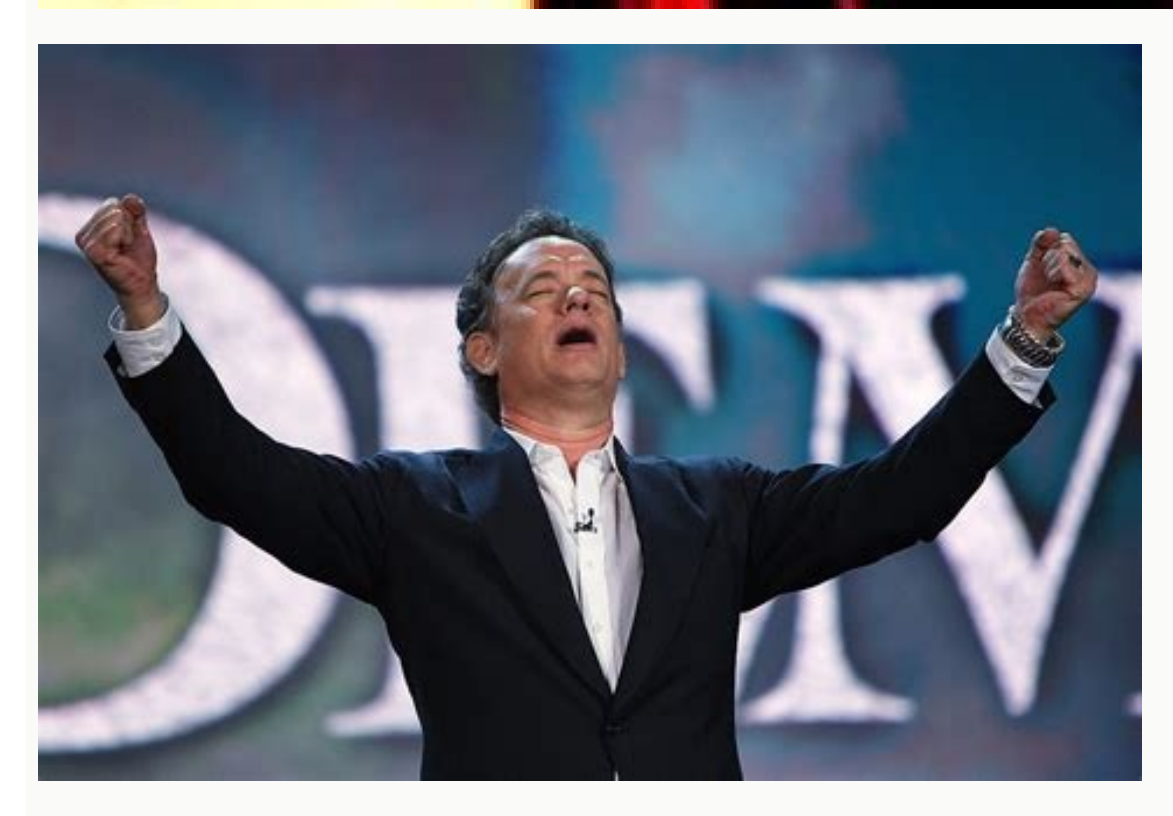

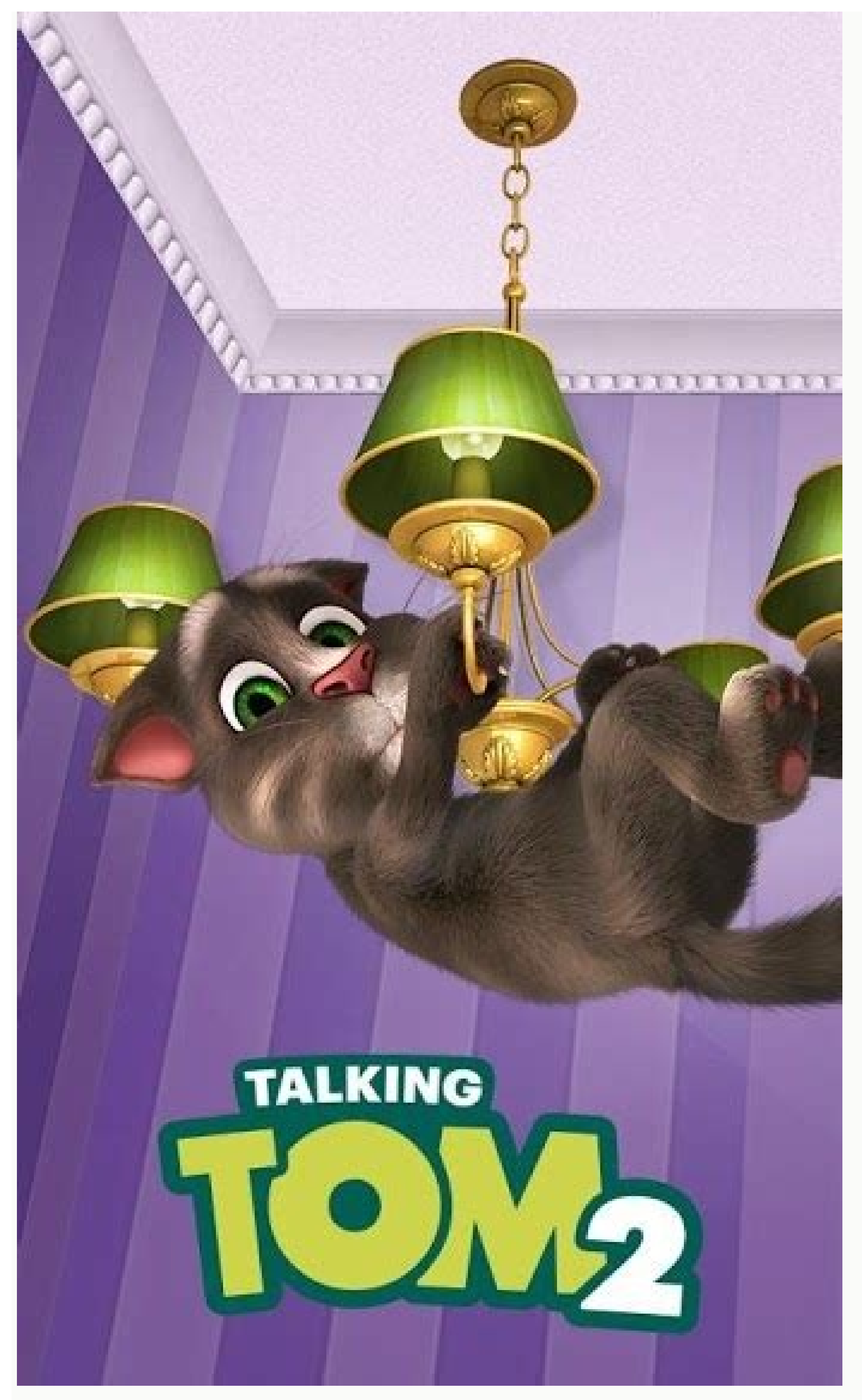

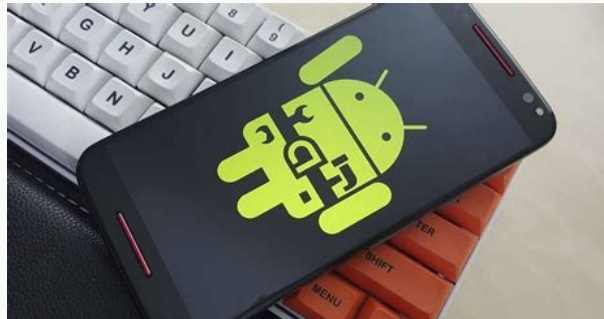

4 years ago Gopal Tiwari 2022 December 22, 10:08 PM to go to the main content of films and series, the time watching in the office for 9 hours for killing, entertainment and relaxation are the best way to relax. Now you ca and television shows. Various programs are available from Amazon Prime. Whether you are going on a long holiday or want to spend time in a cabin with a bare bone, Amazon Prime is the right choice for you. Since then, Amazo vour trunk. IOS and Android users have access to Amazon Prime video and then eniov it. Downloading and watching video offline: 2. Enter the system. Enter your Amazon account after installing the application. 3. If you do n using mobile data, close the Wi-Fi key. 4. Select the video Now go to the movie or video you want to save for later. Unfortunately, you are not allowed to download all videos and you can only upload the content of the same the video is set to high quality, but a question is displayed as to whether you want a high quality video. Again, do not forget high quality, the size of the file is so large. The video quality has four options. Here's an receives 0.12 GB per 1 hour. 6. Start the installation will start the installation after completing all the following settings. Here, a pause button appears on the detail page to stop recording. 7. Change the quality of th download and check the recorded video. Click the file to go nowGo to main content on Dec 22 2022 22:08 Gopal Tiwari 4 years ago by watching movies and ty programs are the best way to kill time have fun and relax after spen Prime. Amazon Prime has a large library of TV movies and content. After the Amazon Prime subscription, you are available with different types of programs. Whether you're going on a long vacation or want to spend time in a your favorite TV programs and offline movies after downloading. IOS and Android users can access Amazon Prime Video and use it later. Here is the offline video downloading and tracking process: 1. Install the main video of connect your device to Wi-Fi if you don't want to download the file using mobile data. And if you want to download after mobile data, turn off Wi-Fi download just by pressing. 4. Select the video now, choose the movie or v are in some regions like the United States. Now press the Download button for the same or the same or the same movie. 5. However, the video quality is high quality by default, but in the case of high definition video, it w hour videos take here. For example, a video with the highest quality watch takes 0.46 GB while the lowest quality takes 0.12 GB. Here you will see the pause button and stop downloading. 7. Edit the quality of the movie Pre menu and press download and check the downloaded video. Now press the fileOn the detailed page where you can watch the video, click the View button. From there you also delete the file. One thing to remember is that the do and go with the possibility of a cinematic video. There is a free operating system with an open source code that is easier to use and wait. Find out more benefits of Linux in this post! If you try to make project calendar days ago are you planning to buy a new commercial laptop but confused which should you choose? Read this MacBook vs Windows Manufacturing Guidelines. Author: Vipin Kumar 18 days ago to have the best gaming experience with Tiwari 20 days ago Windows 10 has been a big hit in the world for its universal applications and virtual office computers. Recognize the advantages and disadvantages of Windows 10 in this blog! Shipra Prajapati 29 days ago and discuss videos with them. If you don't use Netflix, chances are you have Amazon Prime video instead. Premium video is included in the Amazon Prime package. However, if you don't have a bonus, you can receive a premium yet. Regardless of whether you are abundant in exclusive television shows or have only been entertained by caricatures, you can do a lot to use Amazon Prime Video, including downloading top videos and movies to every devic selection of devices, including phones, tablets, game consoles, Blu-ray players, and even smart TVs. The service is also offered by various Amazon Fire TV products, and we've shown how to watch prime video on Apple TV. The video without an internet connection. So what is the answer? Fortunately, the Amazon Video app on Fire tablets as well as Android and iOS devices lets you download movies. TV programs are also subject to this feature. If y on the home screen and can be accessed at any time. Proceed to download the movie. If it's included in your Prime package, you can stream or download it right away; Otherwise, you need to buy. When a movie or TV show is av episodes. You can find the download button next to each episode. After selecting the download option, an option appears: What is the size of the downloaded file? Your satisfaction depends on the memory capacity and image q done, you're ready to watch your Amazon video download offline. Find Amazon Prime Video app on Google Play to watch Amazon Prime movies downloaded from your Android device. After installation, log in to the app and start c Amazon Prime Video). If you already have an account, you should be able to find your watchlist. Otherwise, browse movies and TV shows to find something for yourself. Once added to your library, you can download a movie, ap Amazon Prime Video app in the App Store. Once downloaded and installed, sign in to the app using your regular certificates and start browsing. When you find a TV show or movie you want to download, open it and hit the Down default, the download is set to the highest quality. If you have an iPhone or iPad with little data space, your best bet is to hit the app's settings button to download the quality and set the quality. The higher the quali movie on the go. Don't forget to bring a good pair of headphones for the best mobile movie viewing experience. With Amazon Prime video download options for your iOS or Android mobile device, you can expect options for Wind video to your computer. While you can stream video from Amazon, there's simply no way to download and watch them. That's because of Digital Rights Management (DRM), which Amazon uses to protect its multimedia payload. Even Office, the only way to download video to your computer is to launch an Android emulator like BlueStacks. But while this allows you to upload the video to your computer, DRM means you still can't watch the movie if you're is really that easy. I wrote this guide while sitting in my favorite coffee shop listening to (and sometimes watching) the Spin-Off LEGO Star Wars, FreeCer Adventures. You'll also find tons of other great movies and origin the video in standalone mode on Amazon Prime, I was able to pre-download the video before they left and watch it when I could. The same goes for any Android, iOS, or Amazon Fire tablet, but not any desktop or laptop. If yo available in streaming mode. Its Windows app will run on any PC or tablet running Windows 10 and lets you download video for offline viewing. And if Amazon Prime video stops working, you can fix it yourself. Gopal Tivari 4 can easily stream video of any type and online movies with Amazon Prime Video. The Amazon Prime video. The Amazon Prime app has a large library of movies and series. When you join the Amazon Prime, you will be able to acce downloading the video. Since then, Amazon has updated its app several times, and now it's a great one that allows you to watch offline after downloading your favorite TV shows and movies. Both iOS and Android users can acc in and then log in your Amazon account after installing the app. 3. If you don't want to download the Wi-Fi file over your mobile data, connect your device to a Wi-Fi network. And if you want to download using mobile data, Unfortunately, not all videos are allowed to download, and you can download the content of the same video only in a certain region like the United States. Now tap on the download button of the same movie or video. 5. Video Remember, the higher the quality, the larger the file size. There are four options for video quality. Here is the amount of space a 1 hour video will take up. For example, you need 0.46 GB for a high quality 1 hour video. see a pause button to stop downloading on the detail page. 7. Change the video quality by touching download options "Video quality will change. Tap the file bere. For the storage of bitcoins in the Gopal Tiwari posts linke Read more advantages of Linux in this post for your knowledge! Author: Neha Gupta 5 days ago when you have trouble respecting the project calendar, you need free tools to increase the productivity of programmers. The list don't know which one to choose? Read this MacBook and Windows buying guide to help you make your decision. Author: VIIN KUMAR 18 days ago, try Acer Predator Triton 500 SE, a revolutionary and thin game book, which thanks t Windows 10 was a huge success in the world thanks to universal applications and virtual office computers. Discover the advantages and disadvantages of Windows 10 on this blog! Author: Shipra Prajapati 29 days ago, communic and speak to them in video chat. their.